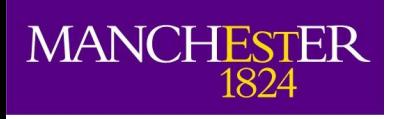

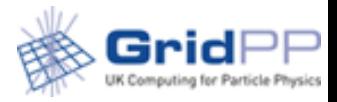

#### **Deployment of containers on the diverse ATLAS infrastructure**

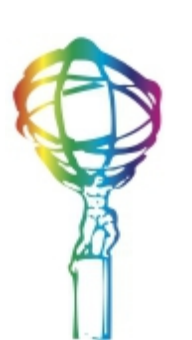

**A. Forti** A Filipcic L. Heinrich A. De Silva P Nilsson A. De Salvo A. Bogdanchikov P. Love S. Panitkin D. Benjamin W. Yang T. Maeno CHEP 2019 5 November 2019

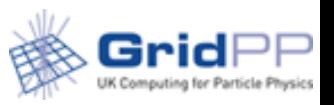

- ATLAS can run containers in multiple ways depending on the site configuration and the user workflow
	- **The pilot runs the containers getting the software from CVMFS**
	- **The pilot runs a standalone container with all the software in it**
	- Nested containers i.e. the pilot runs a container in the batch system generic container
		- Sites running non RHEL OS
	- Site runs ATLAS containers as part of the batch system
		- HPC

**MANCHESTER** 

1824

Aim is to keep it as uniform and flexible as possible

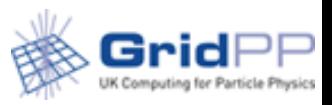

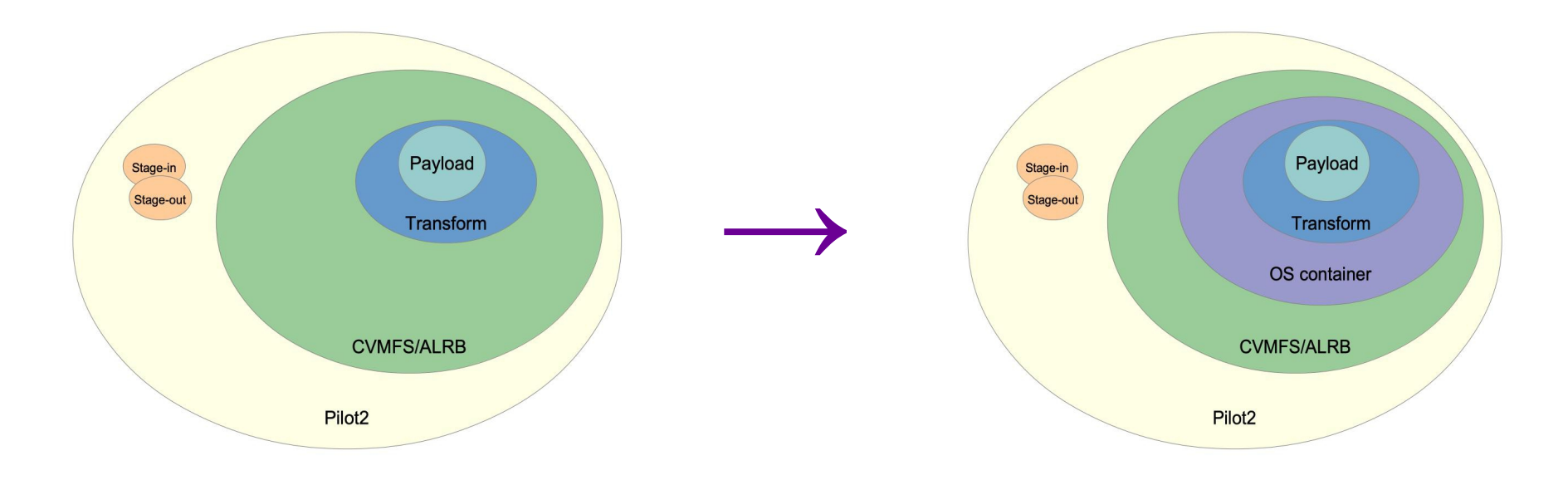

- The first step towards containerization was to add a thin container layer between the pilot and the transform
	- Workflow for production and users is identical in this case
	- Transparent for users don't even realise their payloads run in containers
	- Single and Multi-core payloads

**MANCHESTER** 

1824

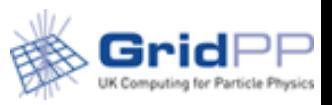

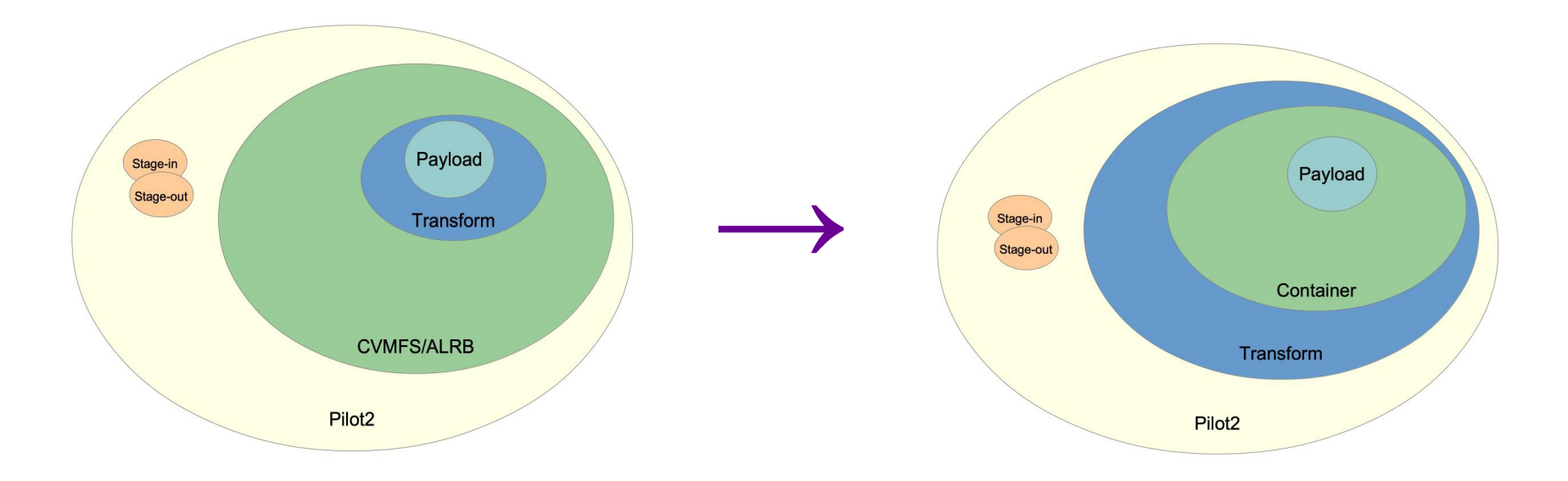

- To allow users to use their containers as they are we rearranged things and created a container transform rather than a payload transform
	- Payload has all it needs in the container

**MANCHESTER** 

- Containers get downloaded from the registries
	- Image distribution problem (more later)

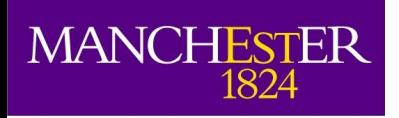

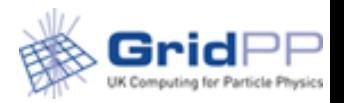

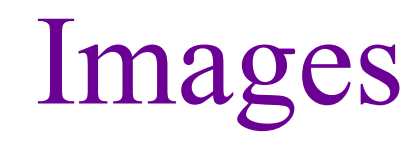

- All ATLAS images are docker images
- They are mostly built as a hierarchy of docker layers

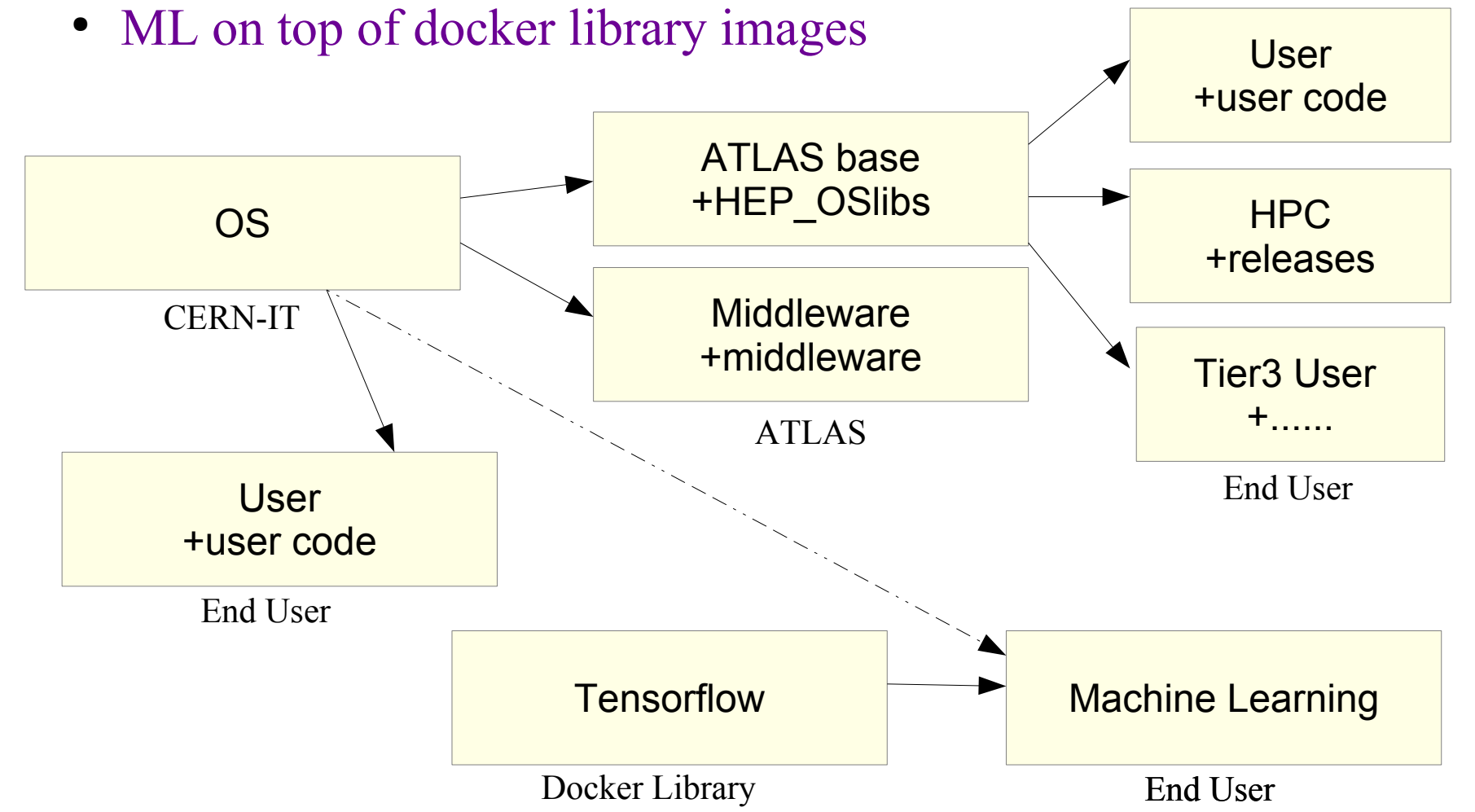

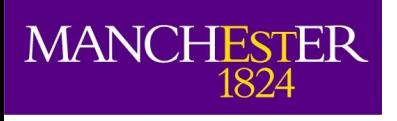

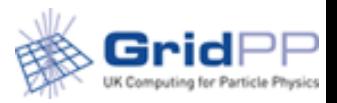

# Type of images

- Images in CVMFS used by all standard jobs
	- Base images
	- Middleware images
- User standalone images in docker/gitlab
	- Analysis and ML software
		- Usually  $\sim$  1 GB compressed
- HPC fat images
	- Used to be multi-release but these are difficult to distribute to multiple HPC sites
	- On the user images model single release  $+$  application
		- $\sim$ 7 GB compressed
		- Poster: https://indico.cern.ch/event/773049/contributions/3473850

6

# Grid deployment

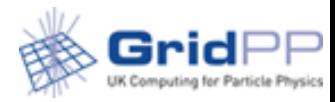

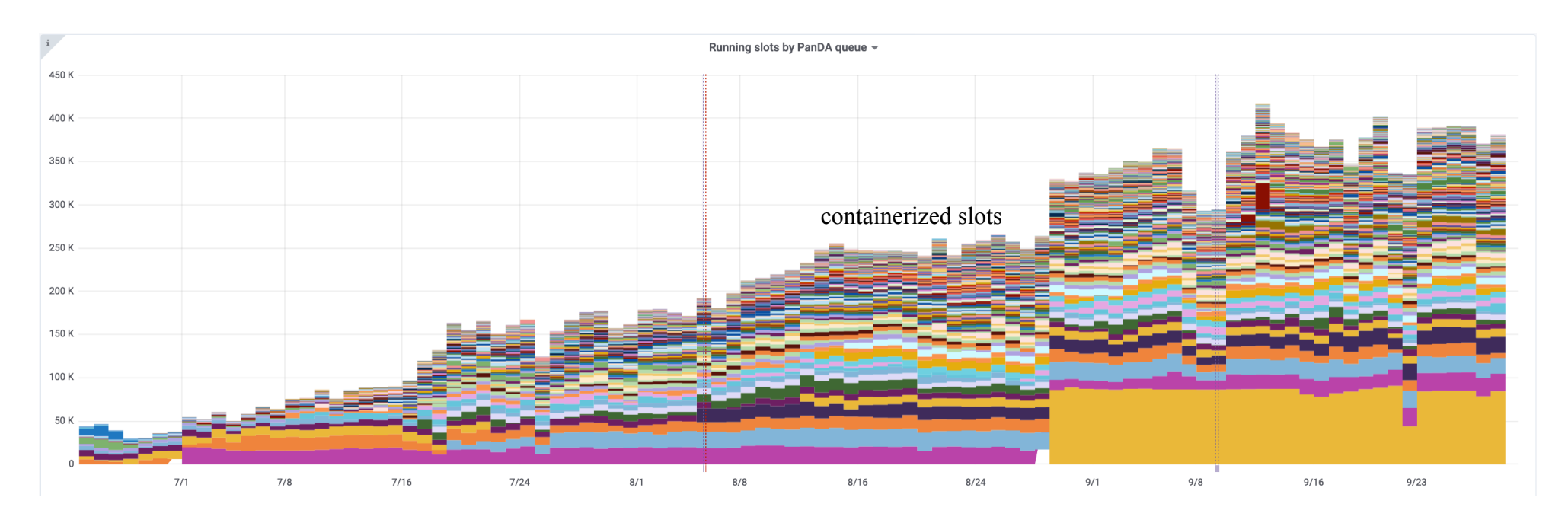

- Deployment of ALRB containers
	- Software from CVMFS and jobs configured by ALRB
- All CentOS7 queues

MANCHESTER

Production and analysis

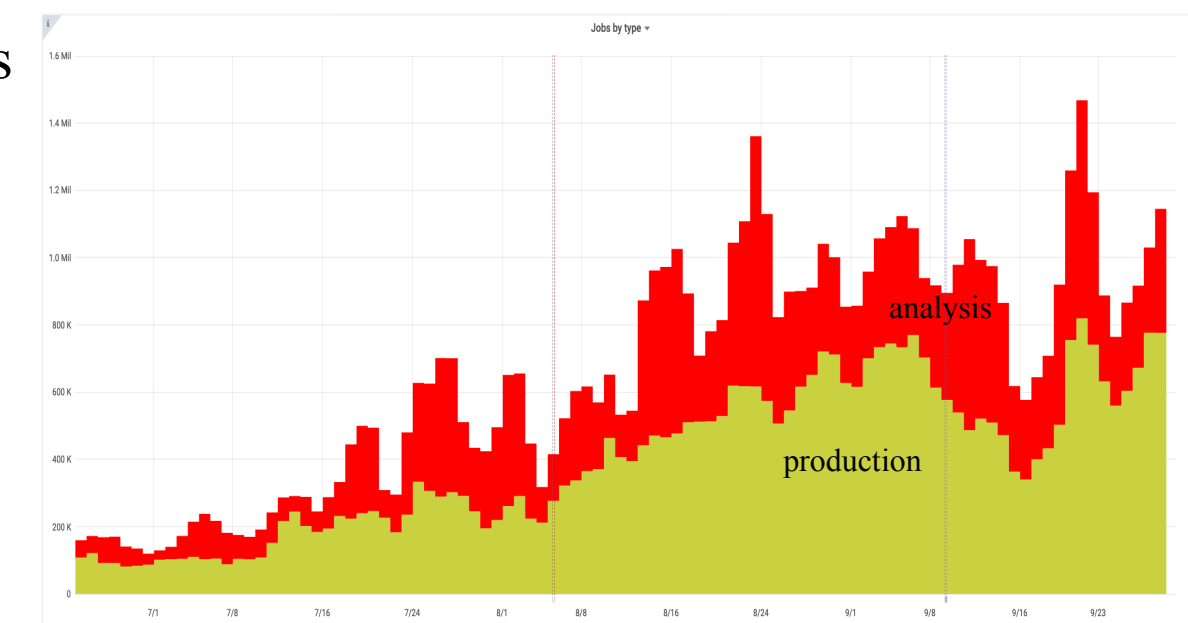

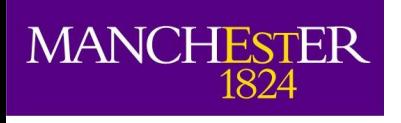

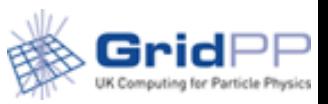

### Sites with  $\neq$  Linux

- SLE, CLE, ubuntu, EL8 on some sites soon....
- Run their own containers as part of the batch system to run the standard jobs
	- Docker could run nested singularity for a long time
- Used to be a problem at sites using singularity for payload isolation until this summer
	- Now moved all sites to nested singularity
- Running images from / cvmfs we are in control of both the image the batch system uses and that of the payload
	- This works well also at some HPC sites like SuperMuc and **CSCS**

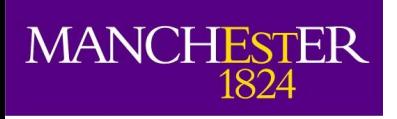

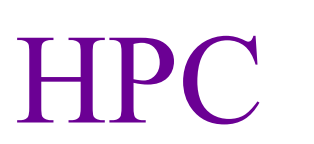

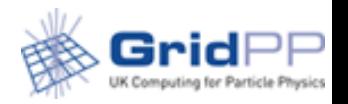

- NeRSC cori sw distribution problem
	- Import experiment images on a shared file system
	- Get the batch system to run them
	- Multi-release images installed once every several months
- Multi-release images  $\sim$  200GB difficult to distribute
	- Number of HPC increasing need to improve sw dist agility
	- ALCF, Tokyo, Mare Nostrum, DESY HPC, MPPMU, SuperMuc... Slots of running jobs .

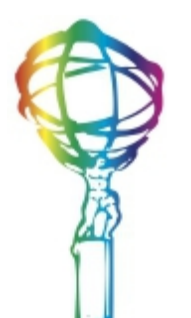

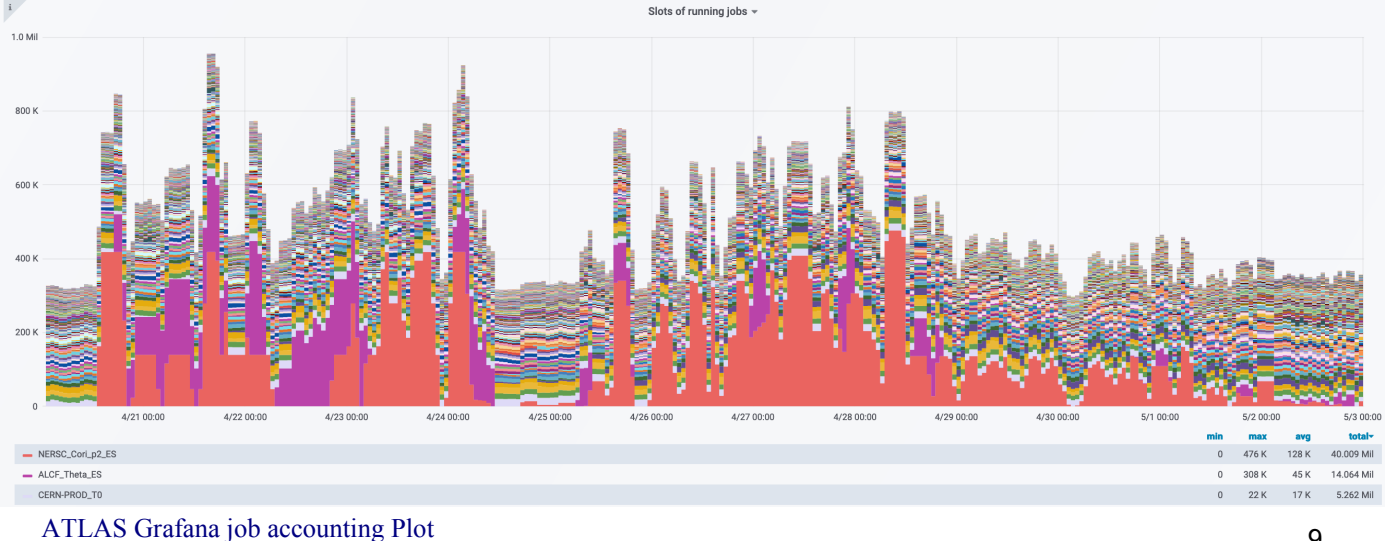

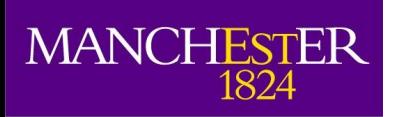

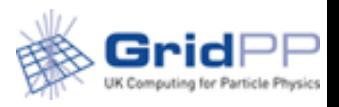

#### Users standalone containers

- $\bullet$ Important for flexibility and reproducibility (analysis preservation)
- Can run with minimal interaction with external environment
- Can run these containers by using the same command line as standard jobs

--containerImage docker://atlas/analysisbase:21.2.88 --exec ./run.sh --tmpDir /tmp --outDS user.elmsheus.test.20190928161612 --inDS prun

mc15\_13TeV:mc15\_13TeV.423202.Pythia8B\_A14\_CTEQ6L1\_Jpsie3e13.merge.AOD.e3869\_s2608\_s2183\_r6630\_r6264 --nFiles 1 --writeInputToTxt IN:input.txt --disableAutoRetry --noBuild --useSandbox --containerX509 -- site ANALY DESY-HH

- System can take both images from the registries and from /cvmfs
	- Average time to download an analysis release image and build a sandbox is 2 minutes
		- Sandbox can be reused by following payloads
- First non expert (ML) user run successfully  $\sim$ 24k jobs

activated (179) cancelled (196) closed (80612) failed (7882) finished (23666) running (21) starting (2)

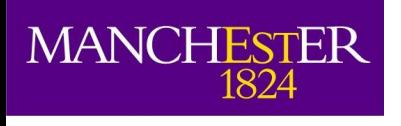

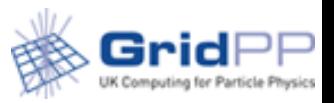

### Registries usage

- Docker hub so far hasn't complained but...
- Still... need to mitigate transfers if more users go for standalone containers
- 3 solutions
	- Use a Frontier like system of squid caches
	- Add images to /cvmfs
		- /cvmfs/unpacked.cern.ch
	- Get the runtimes to combine layers from multiple sources when they build the rootfs file system <https://github.com/google/crfs>

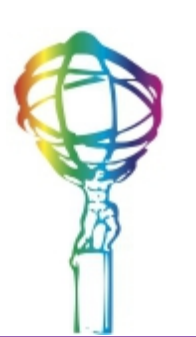

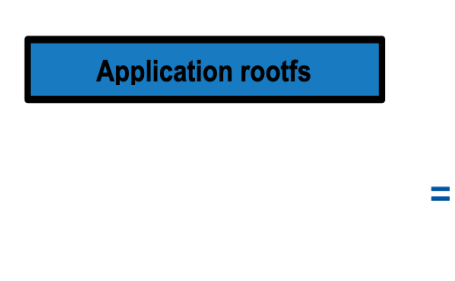

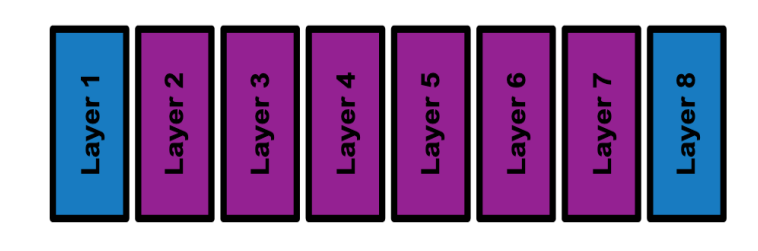

**Experiment Software** 

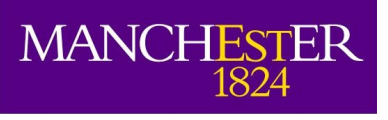

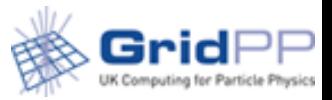

## Isolation policy

- Mount namespace: VO pilots MUST isolate files of other user payloads and their own files from the user payload by building a custom mount namespace which only exposes parts of the file system used by the current user payload and nothing else.
- Process ID (pid) namespace: VO pilots MUST isolate processes of other user payloads and their own processes by creating a new pid namespace dedicated to a single user payload.
- Interprocess Communication (ipc) namespace: When possible, VO pilots SHOULD create a new ipc namespace dedicated to a single user payload in order to isolate communications of other user payloads and their own internal ones.
- Policy only for user containers not for production
- ATLAS container deployment is almost compliant
	- Batch systems containers not a problem anymore: nested containers
	- Direct I/O pilot uses pilot proxy to access the storage
		- It doesn't interact with users personal proxies
		- Unprivileged user robot proxy: under implementation

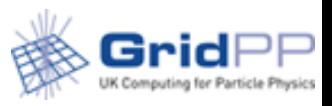

# Runtime deployment

- User namespaces
	- Unprivileged
	- **Rootless**

**MANCHESTER** 

1824

- demonless
- Exec from CVMFS
	- Uniformity
- Currently
	- Singularity
	- **Shifter**
- In future
	- Podman
	- Dockerd

● …..

- System gives flexibility to develop appropriate plugins
	- Description is queue dependent

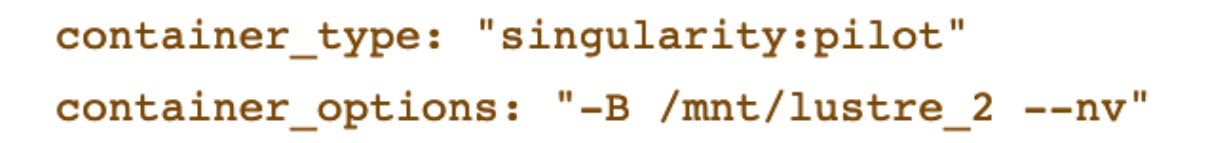

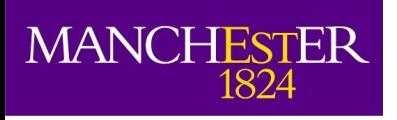

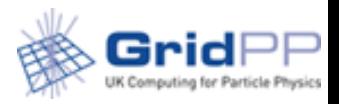

#### Conclusions

- ATLAS is now using containers on all its payloads
- The system is flexible enough to accommodate a combination of different sites and user requirements
- The system is also flexible enough to introduce different runtimes from singularity
- ATLAS is working on solutions minimizing access to the registries for the distribution of standalone containers
- ATLAS is also compliant with the WLCG isolation policies.

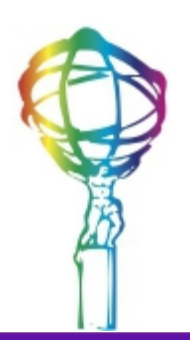

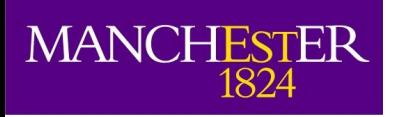

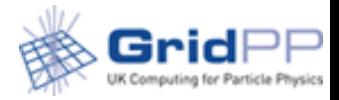

# Backup

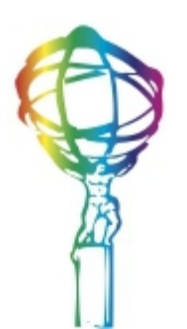

15

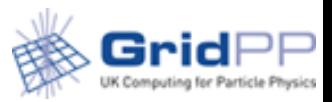

MANCHESTER

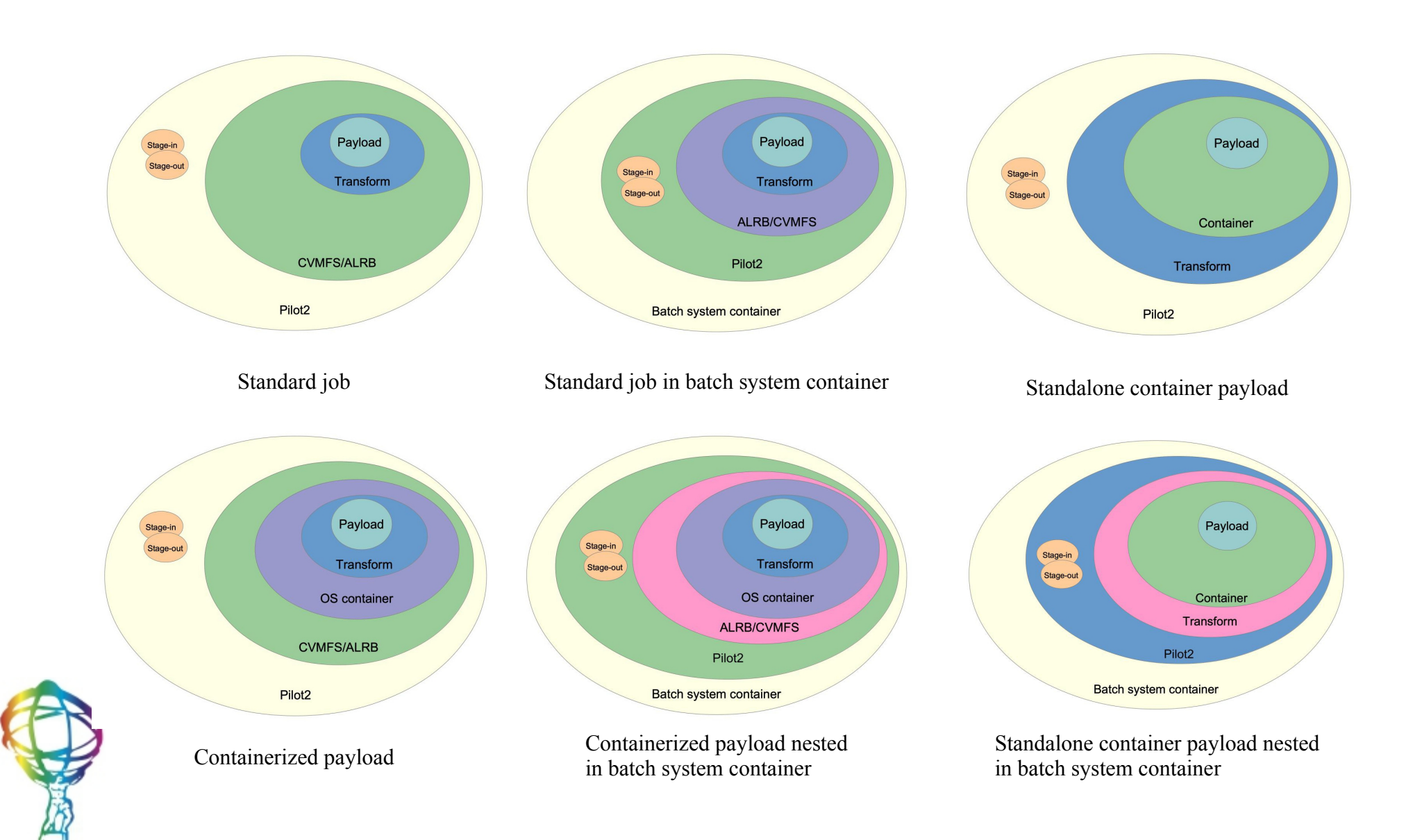